## **QMS-015 Quality Documentation Management and Change Control**

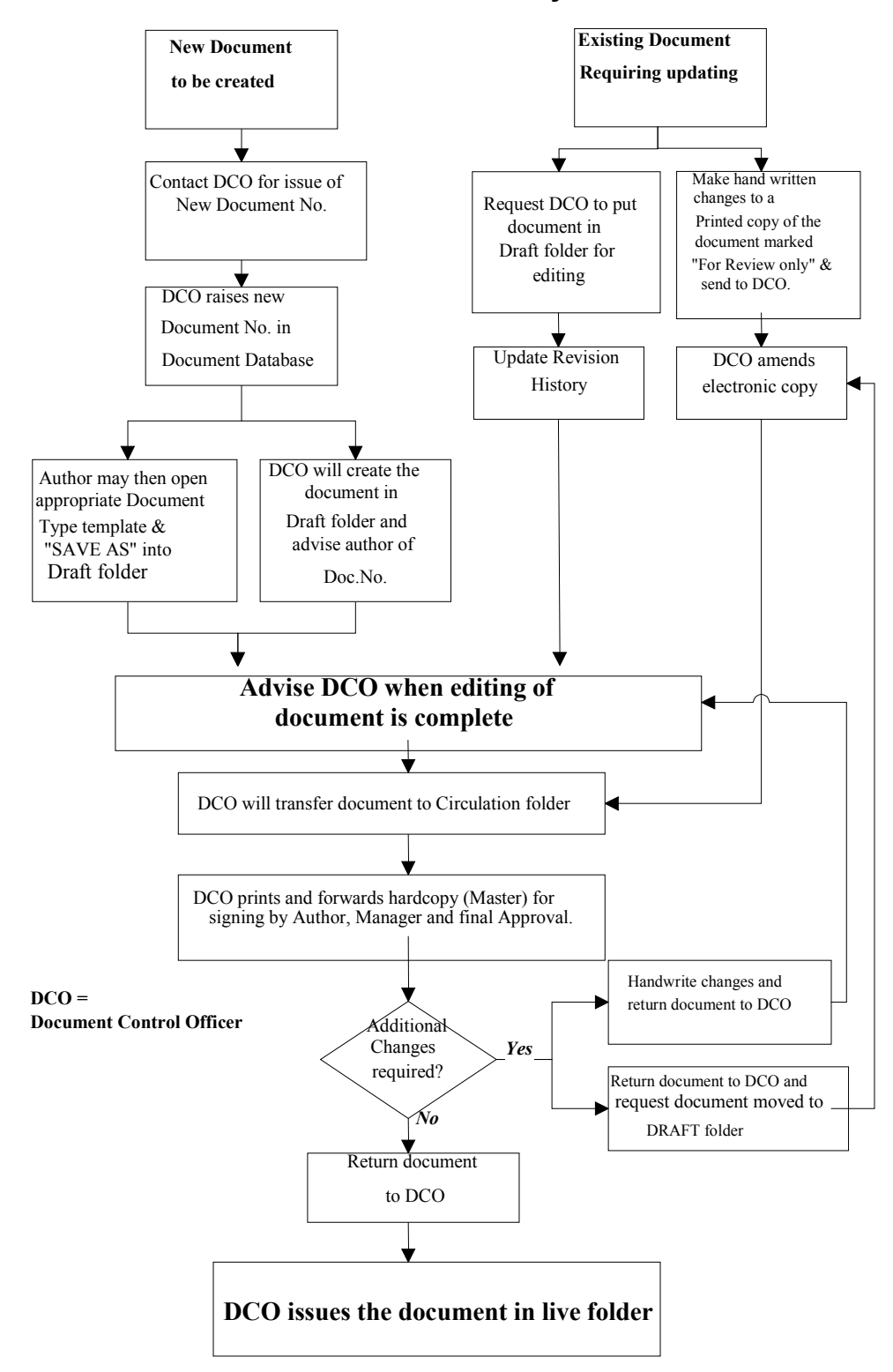

## **3.3 Flowchart - Creation or Modification of Quality Documentation**

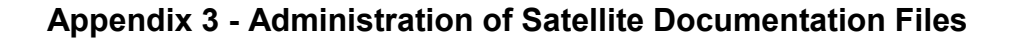

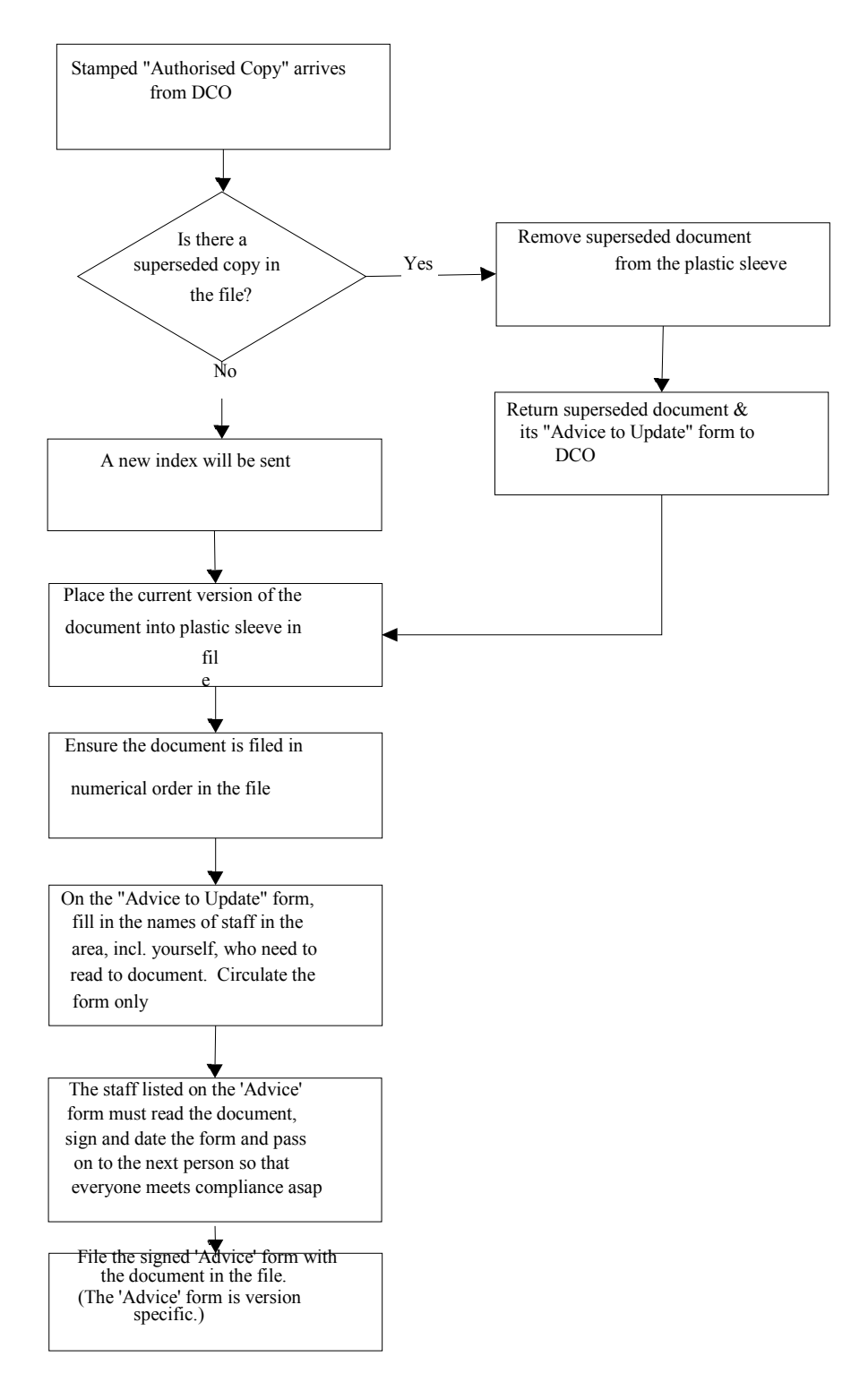

**Note**: If the document is to be placed other than in the Satellite File, a **Form-405** must be printed and filled in and placed in the Satellite file so the remote document can be located in future.